#### Software and Threading

Geza Kovacs Maslab 2011

## Abstract Design: State Machines

• By using state machine diagrams, you can find flaws in your behavior without needing to implement it

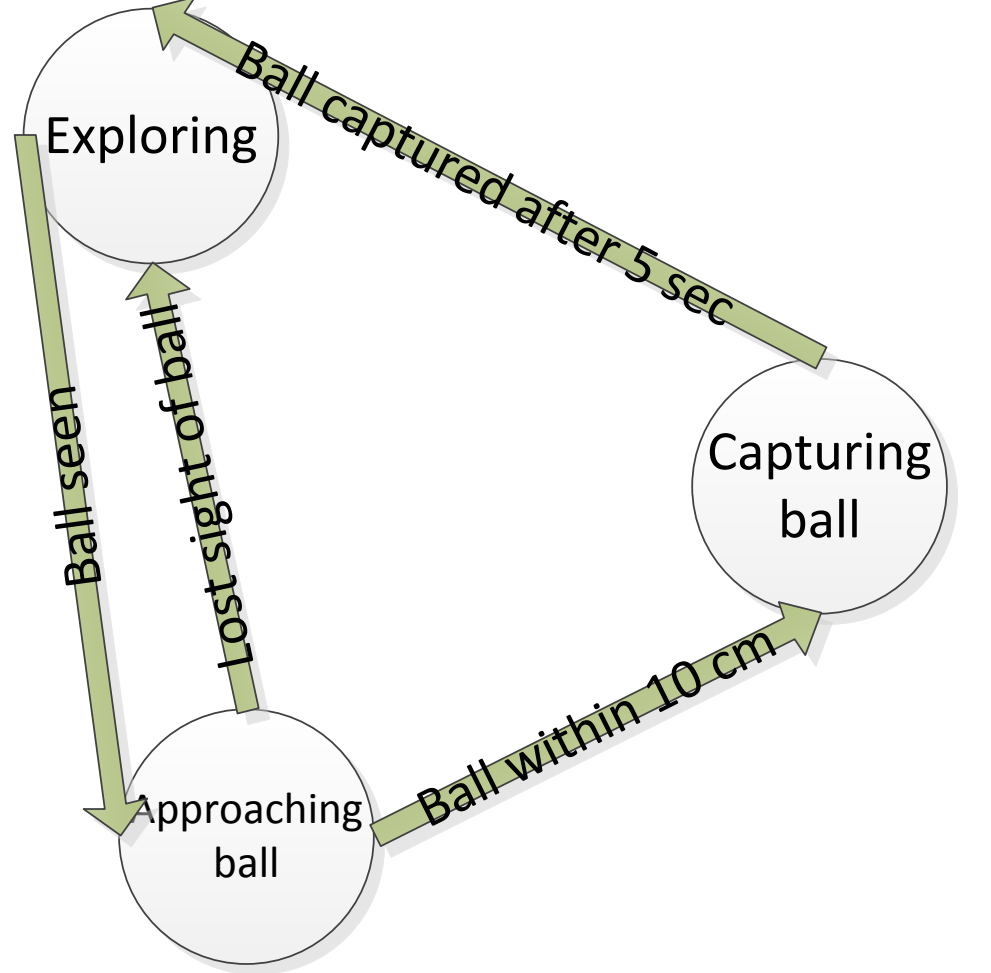

# Modular Design

- Split independent parts of your application into modules (packages, classes)
- Each module can be independently implemented and tested

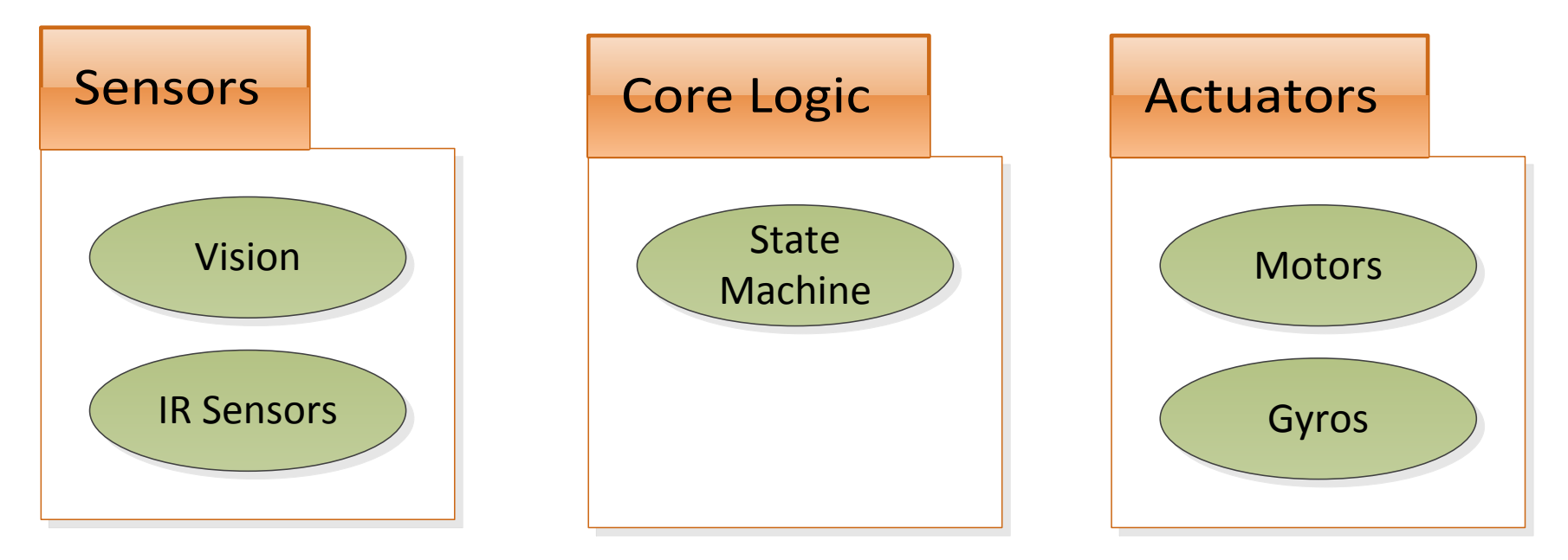

# Agree on Specifications Before Coding

**class BallPosition {**

 $\sqrt{***}$  angle of ball relative to the camera,

\* in radians. + is right, - is left \*/

**double angle;**

}

}

 $10^{***}$  distance in cm, from camera to the ball  $*$  **double distance;**

**abstract class Vision {** // image processing code /\*\* ball positions from nearest to furthest. \* empty if no balls are detected \*/ BallPosition[] ballLocations**;** /\*\* captures image, detects balls \* and populates ballLocations \*/  **abstract void detectBalls();**

#### From State Machines to Java Code

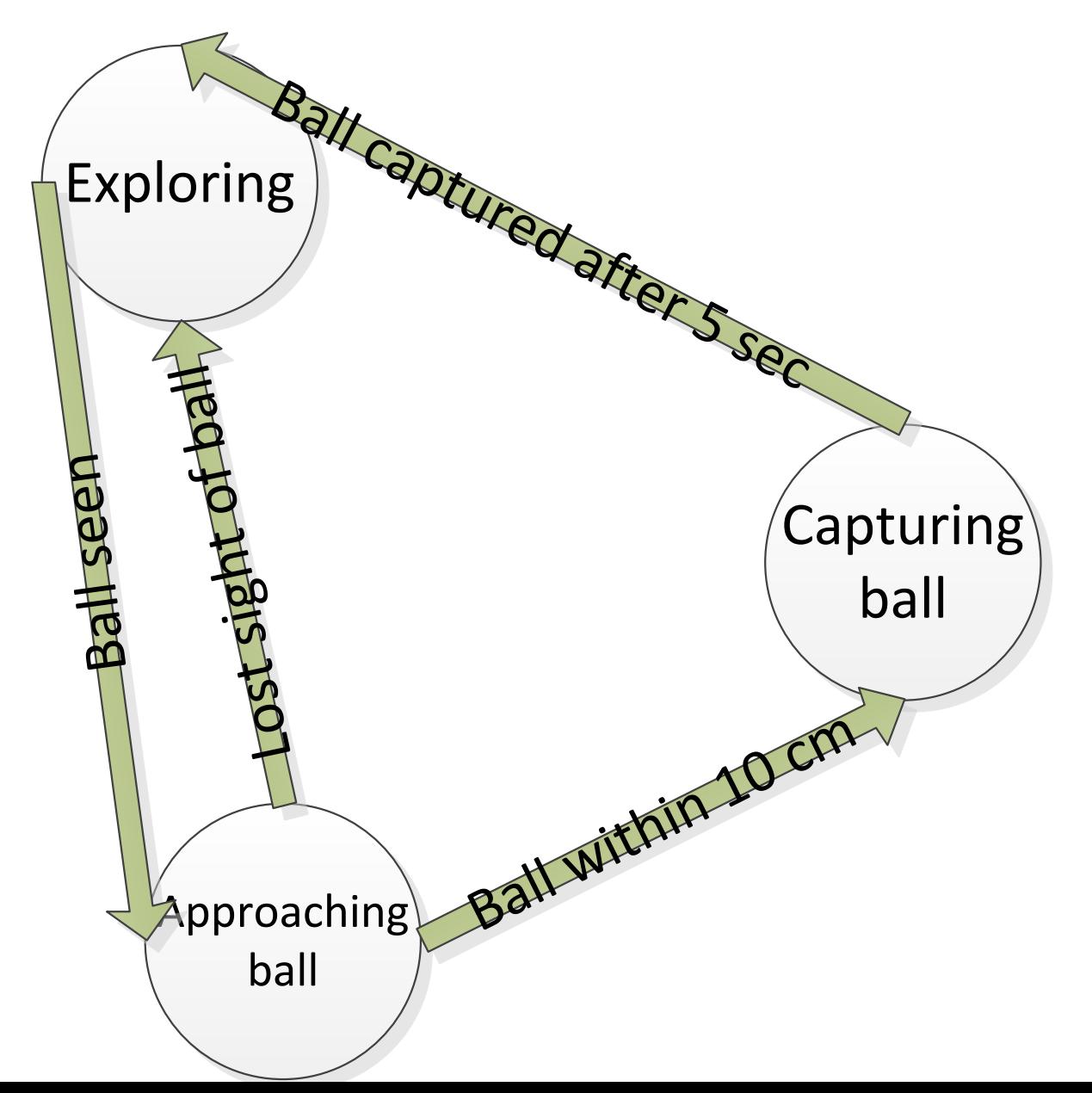

#### **enum State {**

}

*EXPLORE,TOBALL,CAPBALL*

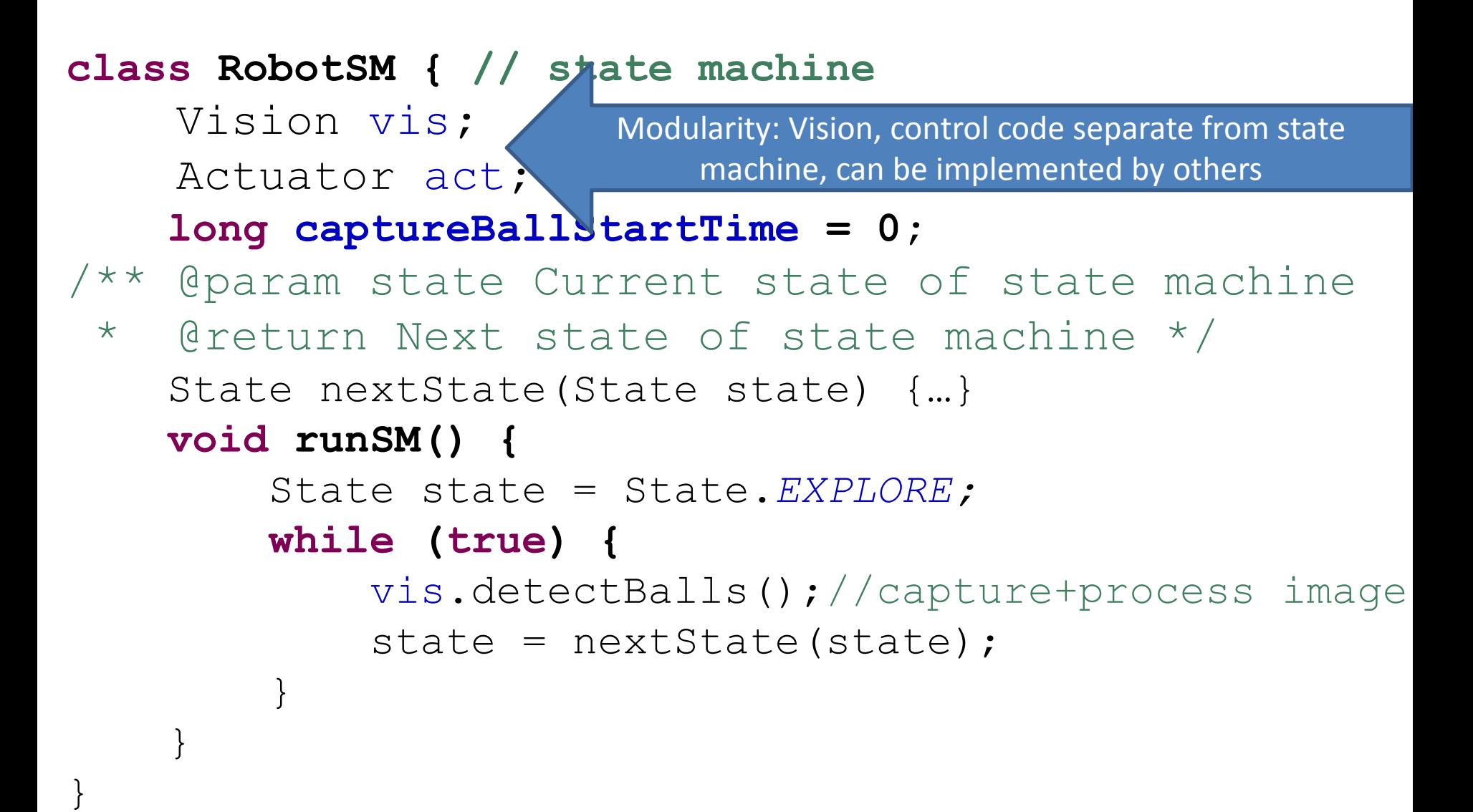

State nextState(State state) {

```
 if (state == State.EXPLORE) {
```

```
 if (vis.ballLocations.length > 0)
             state = State.TOBALL;
         else
             act.rotateLeft();
     } if (state == State.TOBALL) {
        // ...
     } if (state == State.CAPBALL) {
         // ...
 }
```
**return state;**

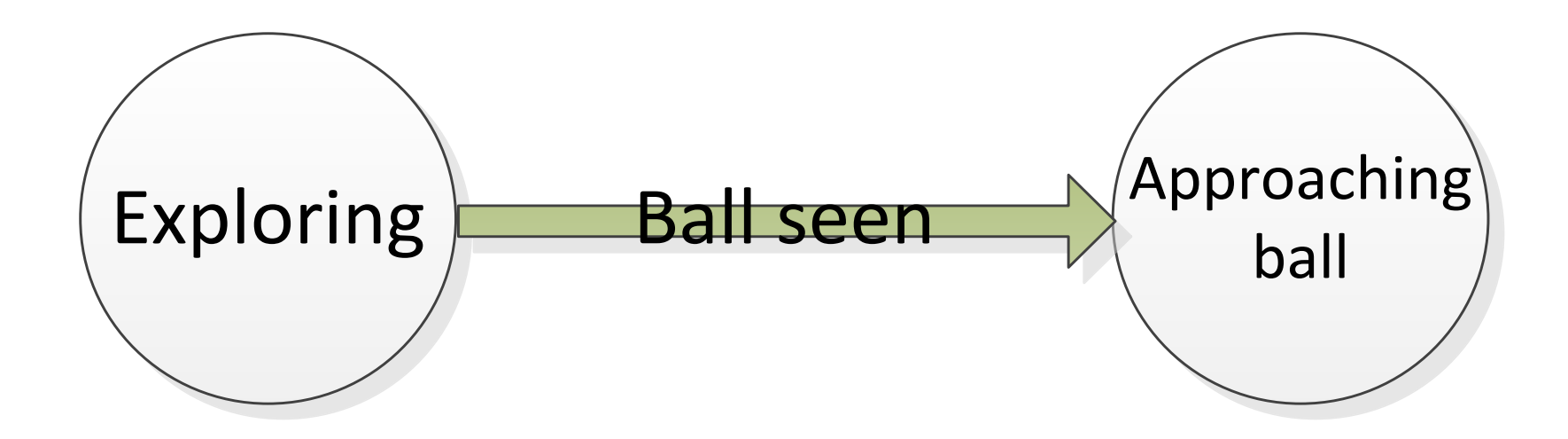

State nextState(State state) {

- **if (state == State.***EXPLORE) {*
- } **if (state == State.***TOBALL) {*
	- **if (vis.ballLocations.length == 0)**

state = State.*EXPLORE;*

 **else if (vis.ballLocations[0].distance < 10.0){** captureBallStartTime = System.currentTimeM state = State.*CAPBALL;*

} **else**

}

// ...

act.moveForward(vis.ballLocations[0].angle);

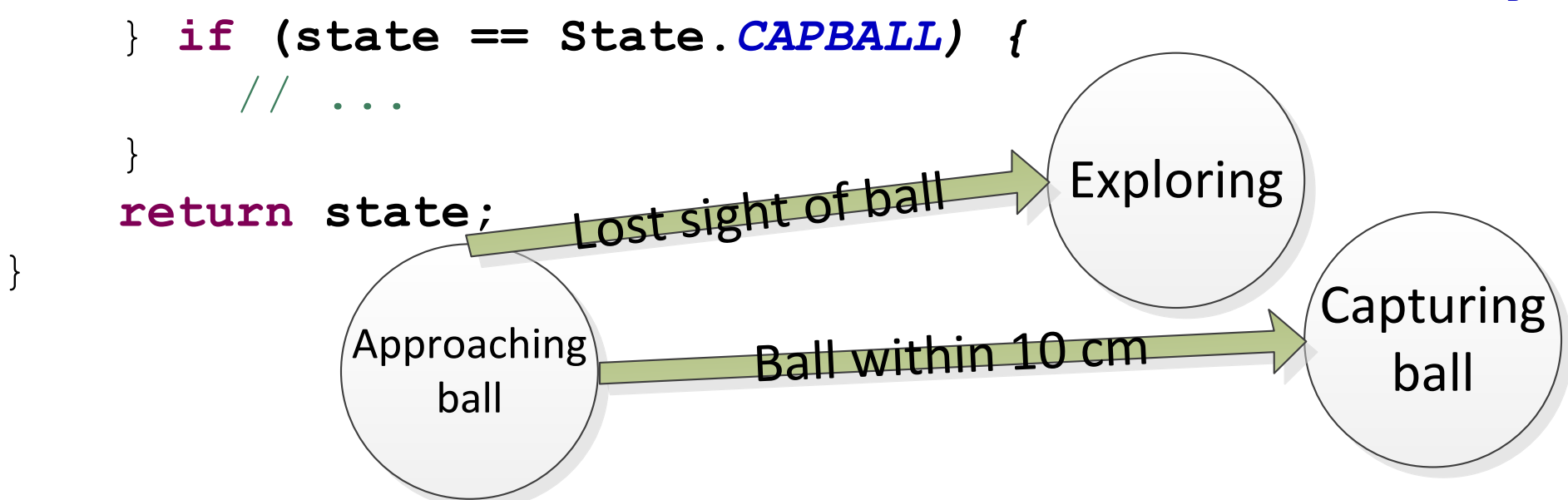

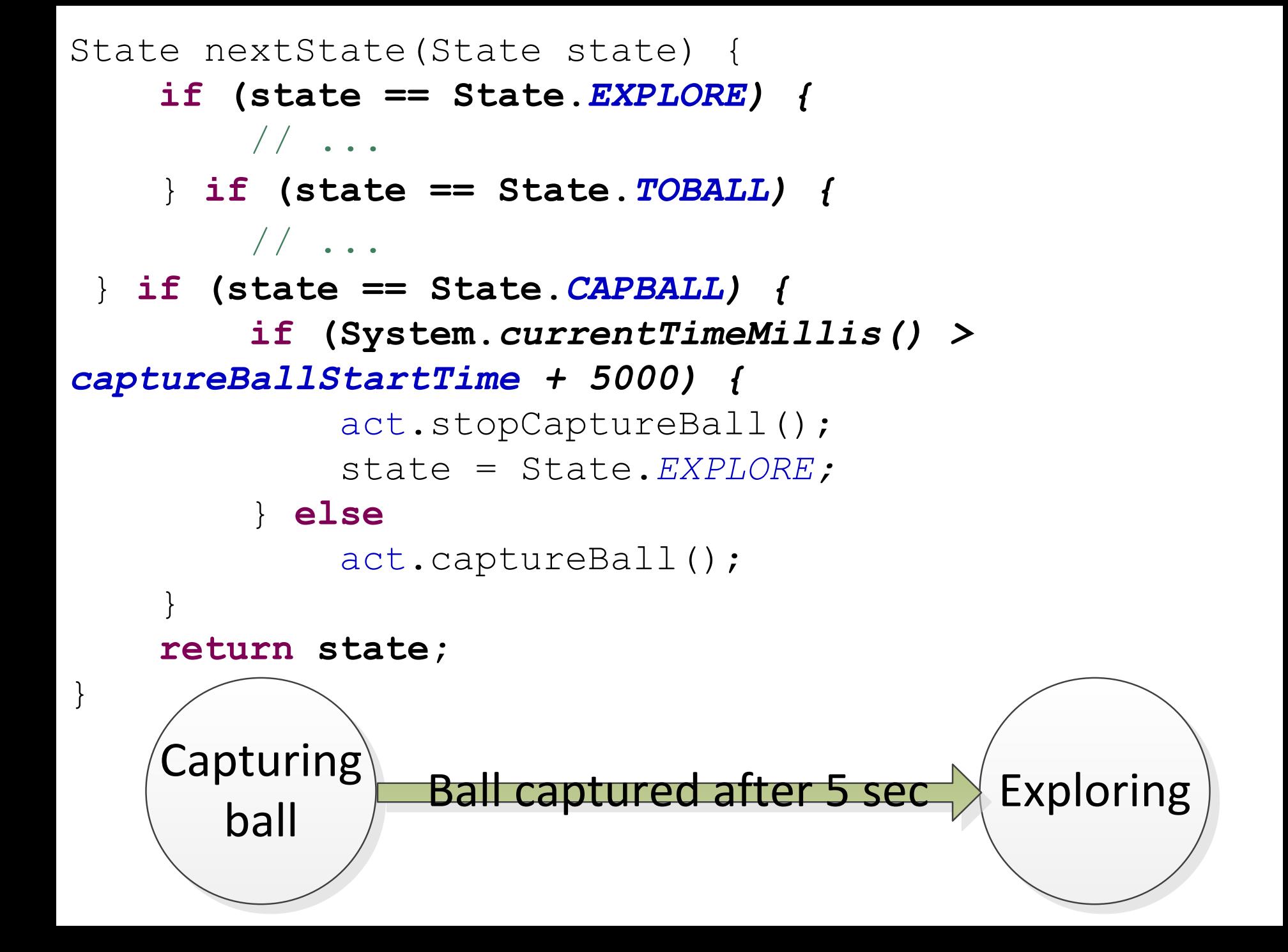

• Alternatively, you can represent states as objects

```
interface IState {
     IState nextState();
}
class RobotSM2 {
     Vision vis;
     Actuator act;
     void runSM() {
         IState state = new ExploreState(this);
         while (true){
             vis.detectBalls();
            state = state.nextState();
 }
 }
```
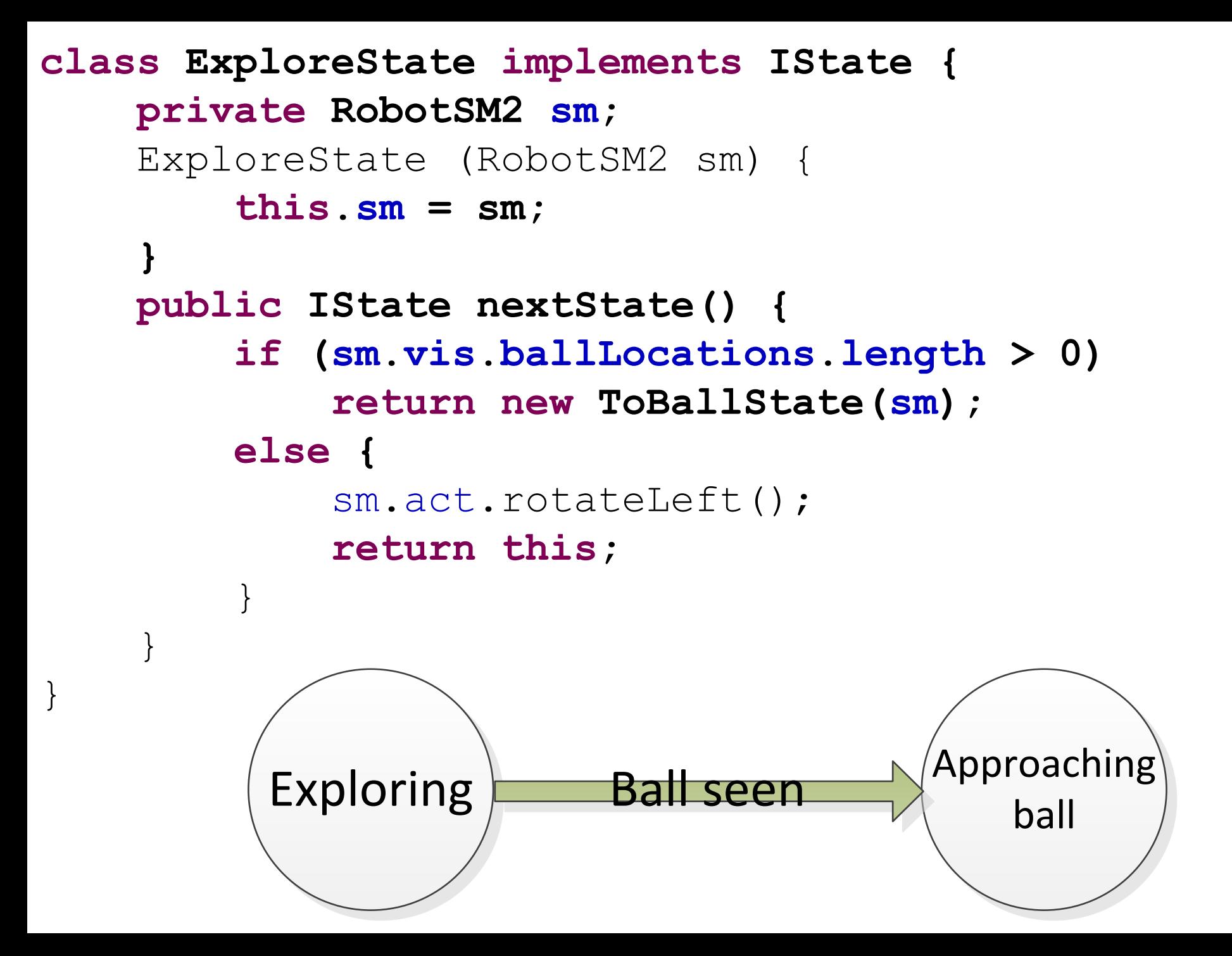

```
class ToBallState implements IState {
     private RobotSM2 sm;
      ToBallState (RobotSM2 sm) {
          this . sm = sm; }
     public IState nextState() {
           if (sm.vis.ballLocations.length == 0)
                return new ExploreState(sm);
           else if (sm.vis.ballLocations[0].distance < 10.0) {
                return new CapBallState(sm, System.currentTimeMillis());
           } else {
               sm.act.moveForward(sm.vis.ballLocations[0].angle
                return this;
 }
 }
                                                   Exploring
                                                               Capturing
                \begin{array}{|c|c|c|c|}\n\hline\n\text{Approaching} & \text{Ball} \text{ within 10 cm} \\\hline\n\text{ball} & \text{ball}\n\end{array}Lost sight of ball
```

```
class CapBallState implements IState {
     private RobotSM2 sm;
     private long captureBallStartTime;
     CapBallState (RobotSM2 sm, long captureBallStartTime) {
        this . sm = sm; this.captureBallStartTime = captureBallStartTime;
 }
     public IState nextState() {
         if (System.currentTimeMillis() > 
captureBallStartTime + 5000) {
             sm.act.stopCaptureBall();
             return new ExploreState(sm);
         } else {
             sm.act.captureBall();
             return this;
 }
 }
}
          ball Ball captured after 5 sec Exploring
      Capturing
```
# Unit Testing

- Ensures your code does what you think it does
	- Saves you debugging time later on
- Prevents regressions
	- Ensures that performance tweaks don't break your code
- JUnit: Unit testing for Java
- Denote a method as a test method with the **@Test** annotation, use **Assert.assertEquals()** , **Assert.assertTrue()**, etc, to do tests
- Run via Eclipse's GUI (Run -> Run As -> JUnit Test) or with **java org.junit.runner.JUnitCore TestClass.class**

### Writing Unit Tests with JUnit

```
import org.junit.*;
```

```
public class RobotSMTests {
     @Test
     public void testTransitions() {
         RobotSM sm = new RobotSM();
         sm.vis = new Vision() {
              void detectBalls() {}
          };
         sm.vis.ballLocations = new BallPosition[] {
              new BallPosition(1.0, 0.0),
          };
          State expected = State.TOBALL;
          State actual = sm.nextState(State.EXPLORE);
         Assert.assertEquals(expected, actual);
 }
           Indicates that this is a test method
```
### Writing Unit Tests with JUnit

```
import org.junit.*;
```

```
public class RobotSMTests {
     @Test
     public void testTransitions() {
          RobotSM sm = new RobotSM();
          sm.vis = new Vision() {
               void detectBalls() {}
           };
          sm.vis.ballLocations = new BallPosition[] {
               new BallPosition(1.0, 0.0),
of a ball \left\{\right\} ;
          State expected = State.TOBALL;
          State actual = sm.nextState(State.EXPLORE);
          Assert.assertEquals(expected, actual);
 }
Simulates 
detection 
                                            Vision code doesn't need to 
                                             be implemented to test the 
                                                 state machine!
```
#### Writing Unit Tests with JUnit

```
import org.junit.*;
```
}

```
public class RobotSMTests {
     @Test
     public void testTransitions() {
         RobotSM sm = new RobotSM();
         sm.vis = new Vision() {
              void detectBalls() {}
          };
         sm.vis.ballLocations = new BallPosition[] {
              new BallPosition(1.0, 0.0),
          };
          State expected = State.TOBALL;
          State actual = sm.nextState(State.EXPLORE);
         Assert.assertEquals(expected, actual);
 }
                Tests that the next state
```
is the expected one

# Revision Control – svn

- Keeps track of the history of changes to your code, and keeps it backed up it safely on a server
- Lets you collaborate with others.
- Did something recently stop working? Revert to a working revision, and see what changed.
- Commit often, but don't commit broken code
- Subclipse: graphical svn integration for Eclipse <http://subclipse.tigris.org/>

## Other Useful Resources

- Java API docs: <http://download.oracle.com/javase/6/docs/api/>
- Maslab API docs: <http://web.mit.edu/maslab/2011/doc/maslab/api/>
- uORC API docs: <http://web.mit.edu/maslab/2011/doc/uorc/api/>
- Eclipse: Code editing, JUnit integration, debugger, etc
- BotClient: Displaying info from your robot
- OrcSpy: Testing your orcboard
- SSH: Uploading code to the robot
- <http://maslab.mit.edu/2011/wiki/Software>

# Using Multiple Sensors

- Readings from different sensors may be taken and processed at different frequencies
	- IR: every few ms

}

– Vision: more CPU intensive, every 150 ms

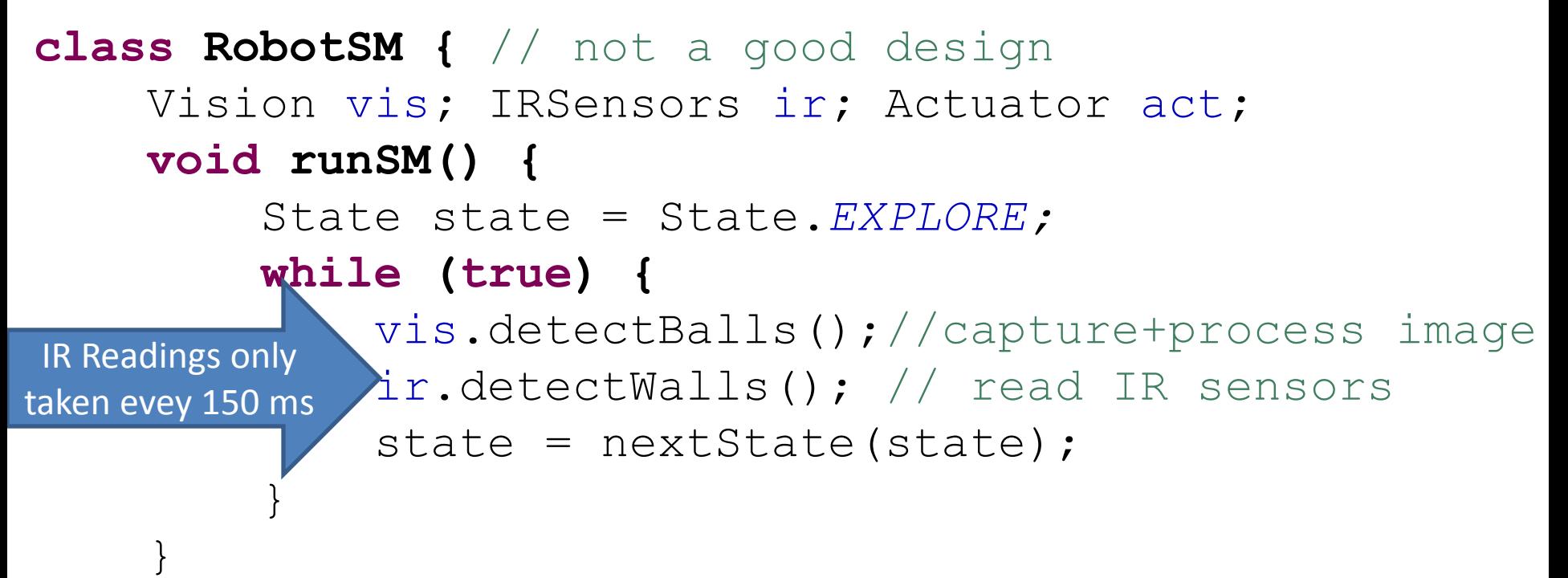

# Problem with Sequential Execution

• Robot cannot capture or react to data from other sensors (like IR) while long, CPU-intensive tasks like image processing are running

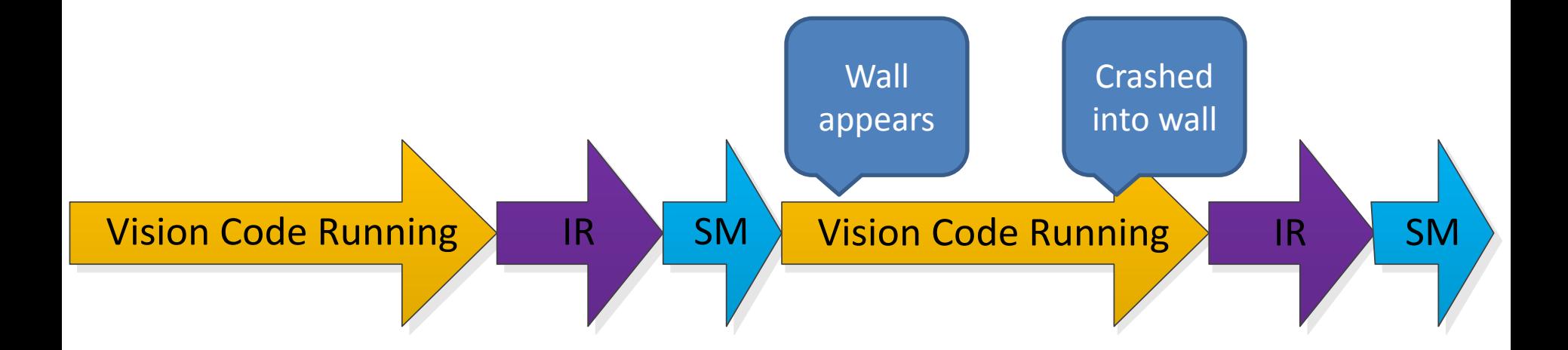

# What we want (Parallel Execution)

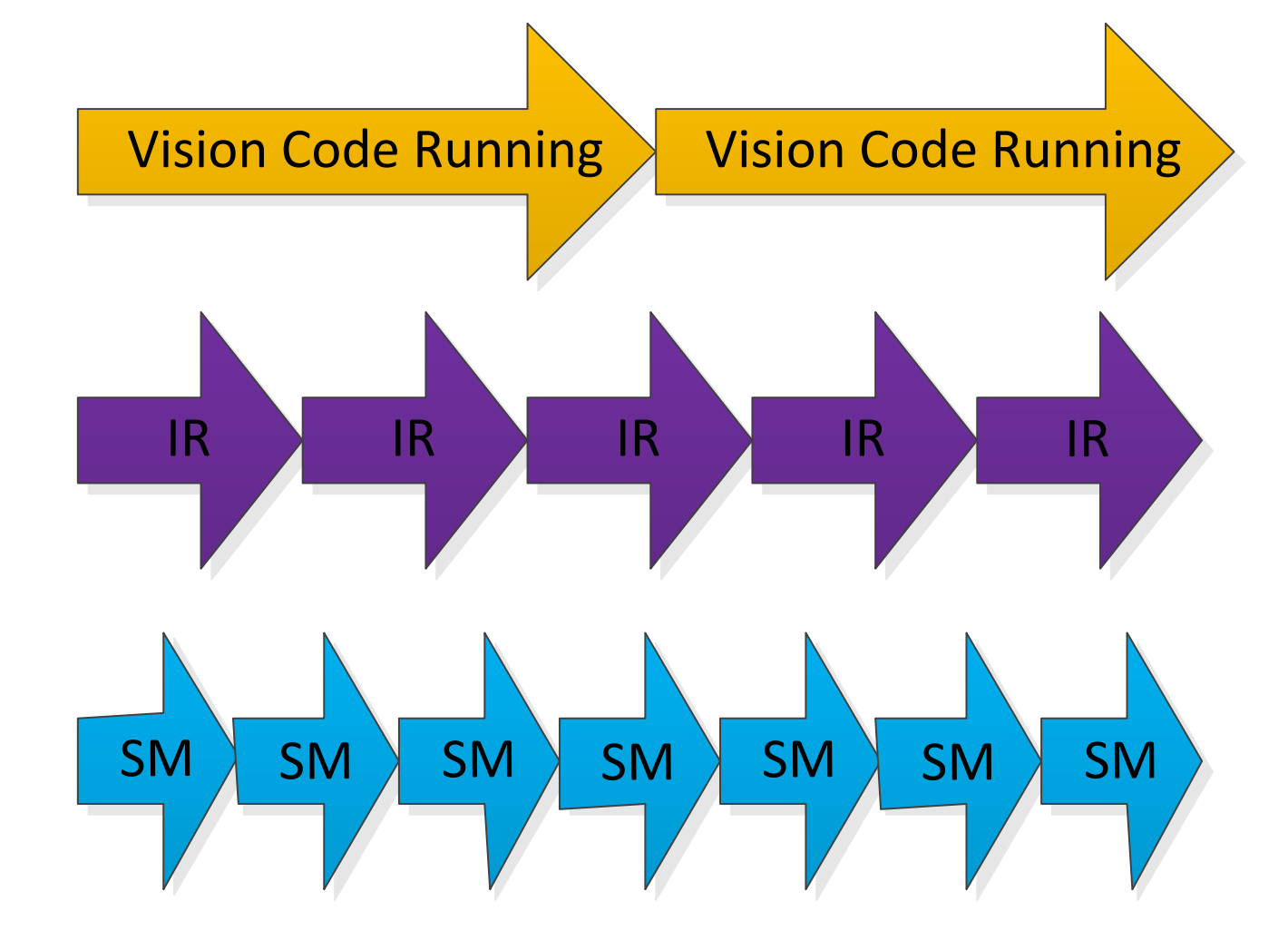

## What are Threads?

• Can do tasks in parallel

– Does this essentially by having the CPU swap between tasks (frequently yet unpredictably)

- Threads can access the same region of memory
	- If only one thread is writing to that region of memory (and others are reading from it) -> simple
	- If multiple threads need to write to the same region of memory -> more complex

• To make code run in a separate thread, implement the **Runnable** interface, and add a **run()** method

```
abstract class Vision implements Runnable {
     BallPosition[] ballLocations;
     abstract void detectBalls();
    public void run() {
         while (true) {
             detectBalls();
 }
 }
```
• Use **Thread.yield()** to let other threads run (to avoid one thread hogging all the CPU time)

```
abstract class Vision implements Runnable {
     BallPosition[] ballLocations;
     abstract void detectBalls();
    public void run() {
         while (true) {
             detectBalls();
             Thread.yield();
 }
 }
```
- Start threads with **new Thread(Runnable).start()**
- Program exits when all threads terminate
	- Note that, as written, this program never exits because it never terminates its threads

```
public class Main {
     public static void main(String[] args) {
         RobotSM sm = new RobotSM();
         sm.vis = new VisionImpl();
         sm.ir = new IRSensorsImpl();
         sm.act = new ActuatorImpl();
         new Thread(sm).start();
         new Thread(sm.vis).start();
         new Thread(sm.ir).start();
 }
```
• A thread terminates when **run()** returns

}

- Ensure that threads can be terminated by other threads
- Mark variables written to by other threads as **volatile** to ensure compiler doesn't optimize them out

```
abstract class Vision implements Runnable {
     BallPosition[] ballLocations;
     abstract void detectBalls();
     volatile boolean running = true;
     public void run() {
         while (running) {
             detectBalls();
             Thread.yield();
 }
                                          Mark as volatile
```
- Thread can be suspended with **Thread.sleep(millis)**
- This application runs for 3 minutes then exits

```
public class Main {
    public static void main(String[] args) throws
         RobotSM sm = new RobotSM();
         sm.vis = new VisionImpl();
         sm.ir = new IRSensorsImpl();
         sm.act = new ActuatorImpl();
         new Thread(sm).start();
         new Thread(sm.vis).start();
         new Thread(sm.ir).start();
         Thread.sleep(180000); // wait 3 minutes
         sm.running = false;
         sm.vis.running = false;
        sm.ir.running = false;
 }
```
## Writes Across Threads

- In example so far, many threads read a given variable, but only a single thread writes to it
- What if many threads write to a single variable?

```
class Counter {
     int value = 0;
     void increment() { ++value; }
     void decrement() { --value; }
}
class Main { // sequential version
     public static void main(String[] args) {
         final Counter c = new Counter();
         for (int i = 0; i < 1000; ++i) {
             c.increment();
 }
         for (int i = 0; i < 1000; ++i) {
             c.decrement();
 }
         System.out.println(c.value); // always 0
```
}

• Sequential version: Result after 1000 increments and 1000 decrements is 0, as expected

```
class Main { // multi-threaded version, doesn't (yet) work
    public static void main(String[] args) throws Interrupted
         final Counter c = new Counter();
         Thread a = new Thread(new Runnable() {
             public void run() {
                 for (int i = 0; i < 1000; ++i) {
                     c.increment();
                    Thread.yield();
 }
 }
         });
         Thread b = new Thread(new Runnable() {
             public void run() {
                 for (int i = 0; i < 1000; ++i) {
                     c.decrement();
                    Thread.yield();
 }
 }
         });
        a.start(); b.\text{start}(); a.\text{join}(); b.\text{join}();
         System.out.println(c.value); // not always 0!
 }
                                        join: waits 
                                        for thread to 
                                        terminate
```
 $\Delta$ 

#### Problem with Multi-threaded Counter

- The following sequence of operations might occur:
	- Counter's value is 0
	- Thread a gets counter value (0)
	- Thread b gets counter value (0)
	- Thread a writes back incremented value (1)
	- Thread b writes back decremented value (-1)
- Final counter value is -1!

#### Problem with Multi-threaded Counter

- This sequence is also possible (remember, threads interleave operations in unpredictable order)
	- Counter's value is 0
	- Thread a gets counter value (0)
	- Thread b gets counter value (0)
	- Thread b writes back decremented value (-1)
	- Thread a writes back incremented value (1)
- Final counter value is 1!

## Want: Atomic operations

- We want to get and increment, or get and decrement the counter without having it be written to by another thread in the meantime
	- Counter's value is 0
	- Thread a gets counter value (0) and writes back incremented value (1)
	- Thread b gets counter value (1) and writes back decremented value (0)
- Or:
	- Counter's value is 0
	- Thread b gets counter value (0) and writes back decremented value (-1)
	- Thread a gets counter value (-1) and writes back incremented value (0)

• **synchronized methods** are one way of accomplishing this this, since only one synchronized method of an instance can run at once.

```
class SynchronizedCounter { // thread-safe version
     int value = 0;
     synchronized void increment() {
         ++value;
 }
     synchronized void decrement() {
         --value;
 }
```
• **synchronized blocks** are another way, which requires an object instance to be "locked" as the block of code is entered. This prevents other code that is synchronized on that object from executing.

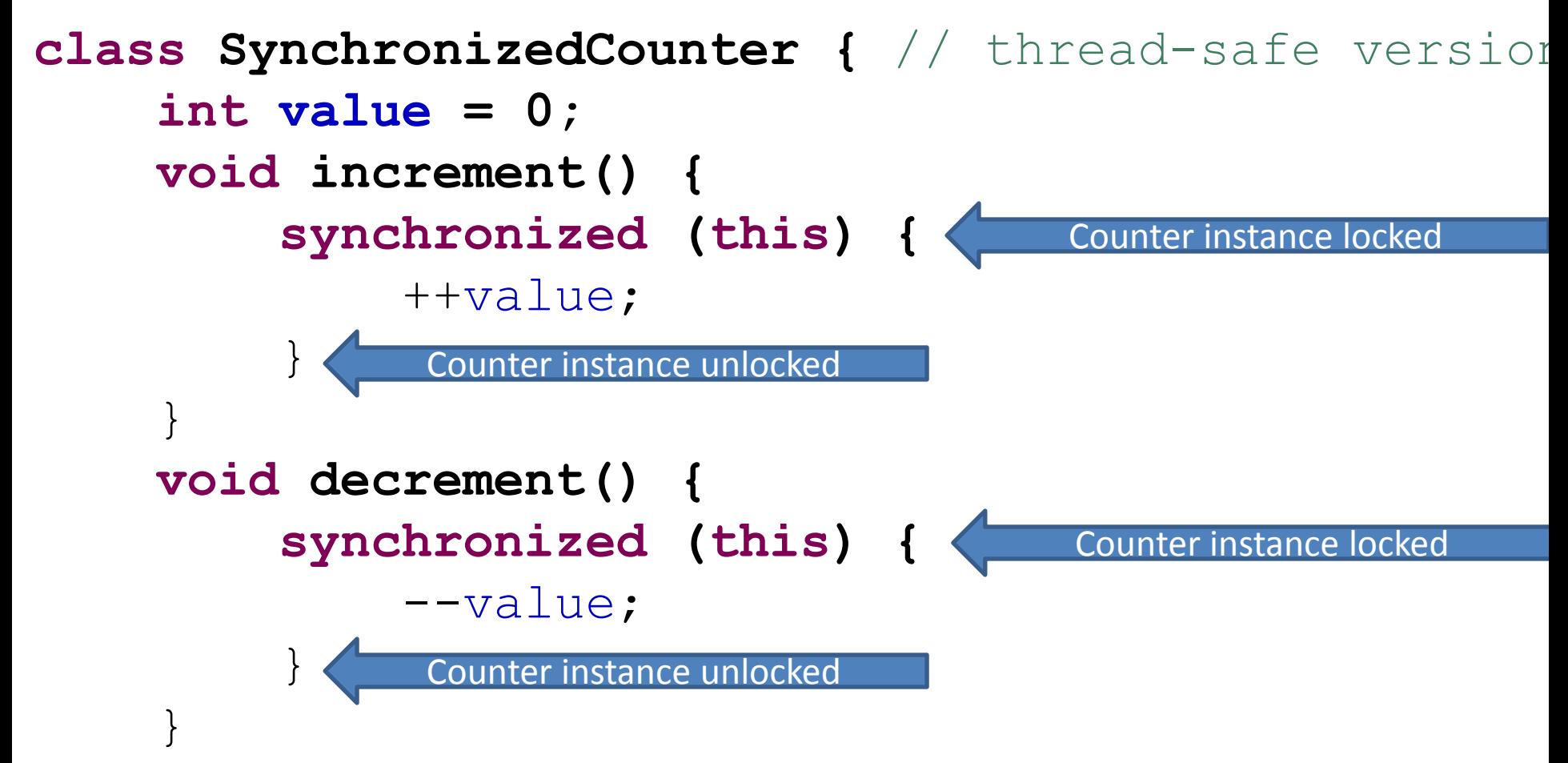

# Thread-safe objects

- The SynchronizedCounter example is **thread-safe**. That is, multiple threads can call its methods and they will still behave as expected
	- Immutable objects like String are inherently thread-safe
	- Some mutable objects, like BlockingQueue, have been made thread-safe
- Others, like ArrayList, are not thread-safe
- If modifying an object from multiple threads, read its specifications to see whether it's thread-safe
	- If not, add synchronized statements in your own code

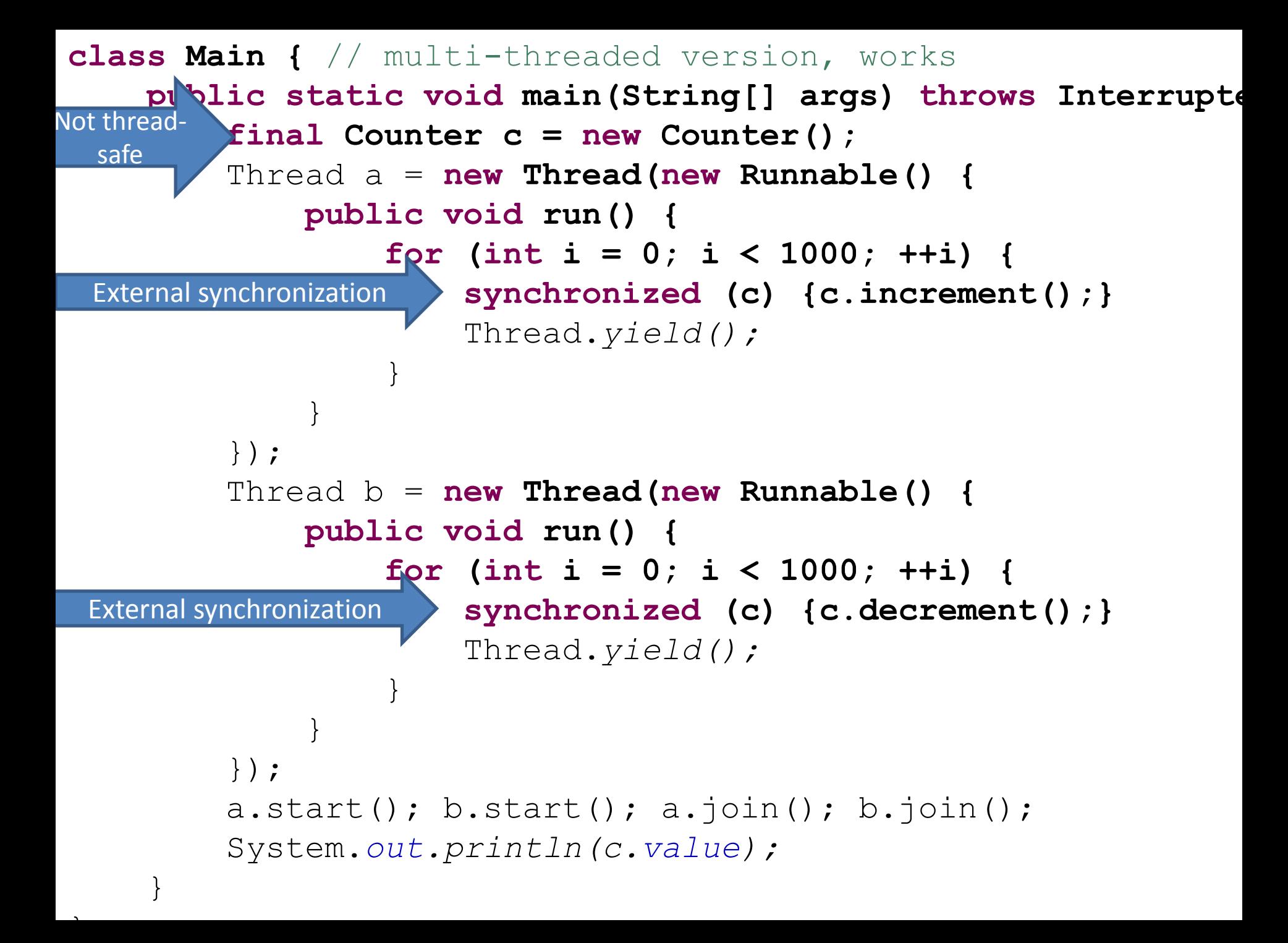

# Final Notes on Threading

- Do:
	- Avoid writing to objects from multiple threads if possible
	- Make the objects thread-safe, or synchronize externally, if you must
- Don't
	- Synchronize everything (makes your code execute sequentially, and might even lead to deadlocks)
- For further info, see Java's Concurrency Tutorial: [http://download.oracle.com/javase/tutorial/essential/](http://download.oracle.com/javase/tutorial/essential/concurrency/) [concurrency/](http://download.oracle.com/javase/tutorial/essential/concurrency/)